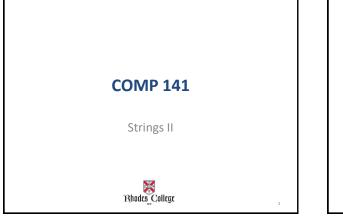

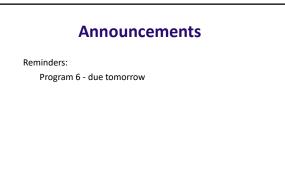

### **Accessing Characters Review**

Strings are stored character by character. Each character in a string is numbered by its position:

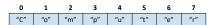

The numbers shown here above the characters are called *indices* (singular: index) or *positions*.

3

|   |                      | N      | ega | ativ | e In              | dic    | es      |        |           |
|---|----------------------|--------|-----|------|-------------------|--------|---------|--------|-----------|
| 0 | ive inde<br>ularly u | 0      |     |      | aracte            | rs nea | r the e | end of | a string. |
|   | 0                    | 1      | 2   | 3    | 4                 | 5      | 6       | 7      |           |
|   | -8                   | -7     | -6  | -5   | -4                | -3     | -2      | -1     |           |
|   | "C"                  | "o"    | "m" | "p"  | "u"               | "t"    | "e"     | "r"    |           |
|   |                      | ind la |     | -    | -6] bot<br>string |        | r to °  | 'm''   |           |
|   |                      |        |     |      |                   |        |         |        | 4         |
|   |                      |        |     |      |                   |        |         |        |           |

### **String Indices**

Two ways to use square brackets

- 1 number inside -> gives you 1 character of a string
  - s[0] gives you the first character in s
  - If s = "Computer", s[0] gives you 'C'
- 2 numbers inside (separated by a colon) -> gives you a substring or string slice

#### **String Slicing**

- <u>Slice</u>: span of items taken from a sequence, known as *substring* 
  - Slicing format: string[start : end]
    - Expression will return a string containing a copy of the characters from *start* up to, but not including, *end*
    - If *start* not specified, 0 is used for start index
    - If end not specified, len(string) is used for end index
  - Slicing expressions can include a step value and negative indexes relative to end of string

# String Slicing s[a:b] gives you a substring of s starting from index a and ending at index b-1.

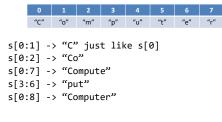

#### Indices Don't have to be Literal Numbers Say we have this code:

```
s = input("Type in a string: ")
x = int(len(s) / 2)
print s[0:x])
```

What does this print?

#### **More Fun with Indices**

- · Examples using negative indices
- A negative index counts from the right side of the string, rather than from the left

| s = "Compute | er″ |
|--------------|-----|
|--------------|-----|

| <pre>print(s[-1])</pre>        | #prints | r      |
|--------------------------------|---------|--------|
| <pre>print(s[-3:len(s)])</pre> | #prints | ter    |
| print(s[1:-1])                 | #prints | ompute |

#### **More Fun with Indices**

- Slices don't need both left and right indices
- Missing left -> use 0 [far left of string]
- Missing right -> use len(s) [far right of string]

```
s = "Computer"
```

```
print(s[1:])
                   #prints omputer
print(s[:5])
print(s[-2:])
```

#prints Compu #prints er

# **String Testing Methods**

| Method    | Description                                                                                                    |
|-----------|----------------------------------------------------------------------------------------------------|
| isalnum() | Returns true if the string contains only alphabetic letters or digits and is at least one character in length. Returns false otherwise.                                                                |
| isalpha() | Returns true if the string contains only alphabetic letters, and is at least one character in length. Returns false otherwise.                                                                         |
| isdigit() | Returns true if the string contains only numeric digits and is at least one character<br>in length. Returns false otherwise.                                                                           |
| islower() | Returns true if all of the alphabetic letters in the string are lowercase, and the string contains at least one alphabetic letter. Returns false otherwise.                                            |
| isspace() | Returns true if the string contains only whitespace characters, and is at least one character in length. Returns false otherwise. (Whitespace characters are spaces, newlines $(n)$ , and tabs $(t)$ . |
| isupper() | Returns true if all of the alphabetic letters in the string are uppercase, and the string contains at least one alphabetic letter. Returns false otherwise.                                            |
|           | string contains at reast one appraisede retter. Rettillis faise other wise.                                                                                                    |
|           |                                                                                                    |

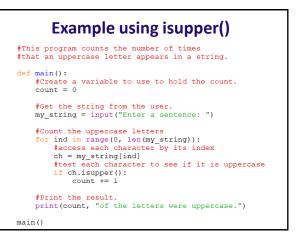

### **String Modification Methods**

| Method                  | Description                                                                                                    |  |
|-------------------------|----------------------------------------------------------------------------------------------------|--|
| lower()                 | Returns a copy of the string with all alphabetic letters converted to lowercase. Any<br>character that is already lowercase, or is not an alphabetic letter, is unchanged.                              |  |
| lstrip()                | Returns a copy of the string with all leading whitespace characters removed. Leading whitespace characters are spaces, newlines ( $\n$ ), and tabs ( $\t$ ) that appear at the beginning of the string. |  |
| lstrip(char)            | The char argument is a string containing a character. Returns a copy of the string with all instances of char that appear at the beginning of the string removed.                                       |  |
| rstrip()                | Returns a copy of the string with all trailing whitespace characters removed. Trailing whitespace characters are spaces, newlines (\n), and tabs (\t) that appear at the end of the string.             |  |
| <pre>rstrip(char)</pre> | The char argument is a string containing a character. The method returns a copy of<br>the string with all instances of char that appear at the end of the string removed.                               |  |
| strip()                 | Returns a copy of the string with all leading and trailing whitespace characters<br>removed.                                                                                                    |  |
| <pre>strip(char)</pre>  | Returns a copy of the string with all instances of <i>char</i> that appear at the beginning and the end of the string removed.                                                                          |  |
| upper()                 | Returns a copy of the string with all alphabetic letters converted to uppercase. Any character that is already uppercase, or is not an alphabetic letter, is unchanged.                                 |  |

| Example                                                                                                |  |
|----------------------------------------------------------------------------------------------------|--|
| <pre>shape = input("Enter shape: Sphere or Cube ")</pre>                                               |  |
| <pre>#Ensures that all letters in shape are lowercase shape = shape.lower()</pre>                      |  |
| <pre>if shape == 'sphere' or shape == 'cube':     validShape = True else:     validShape = False</pre> |  |
| 14                                                                                                    |  |

## **More String Methods**

| Method                           | Description                                                                                                    |  |  |
|----------------------------------|----------------------------------------------------------------------------------------------------|--|--|
| endswith(substring)              | The substring argument is a string. The method returns true if<br>the string ends with substring.                                                                          |  |  |
| find(substring)                  | The substring argument is a string. The method returns the<br>lowest index in the string where substring is found. If<br>substring is not found, the method returns $-1$ . |  |  |
| replace(old, new)                | The old and new arguments are both strings. The method returns<br>a copy of the string with all instances of old replaced by new.                                          |  |  |
| <pre>startswith(substring)</pre> | The substring argument is a string. The method returns true if<br>the string starts with substring.                                                                        |  |  |

15

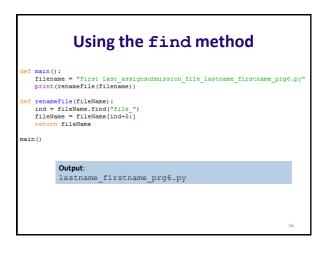

18

### Testing, Searching, and Manipulating Strings

- You can use the in operator to determine whether one string is contained in another string
  - General format: *string1* in *string2* 
    - *string1* and *string2* can be string literals or variables referencing strings

17

 Similarly you can use the not in operator to determine whether one string is not contained in another string In-Class Lab